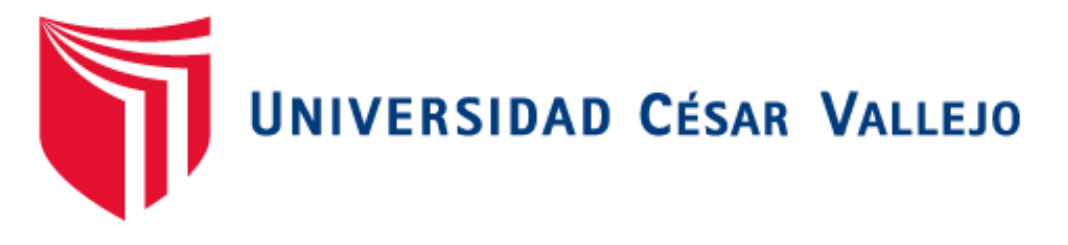

# **FACULTAD DE INGENIERIA**

## **ESCUELA ACADEMICO PROFESIONAL DE INGENIERIA INDUSTRIAL**

**"APLICACIÓN DE LAS HERRAMIENTAS DE LEAN MANUFACTURING PARA MEJORAR LA PRODUCTIVIDAD DE LA EMPRESA INVERSIONES HAROD S.A.C, 2018"**

## **TESIS PARA OBTENER EL TITULO PROFESIONAL DE INGENIERO INDUSTRIAL**

## **AUTOR:**

Br. Príncipe Zegarra, Johan Smith

## **ASESOR:**

Mg. Segundo Gerardo Ulloa Bocanegra

Mg. Olórtegui Núñez Pedro Armando

## **LÍNEA DE INVESTIGACIÓN**

Gestión empresarial y Productiva

## **TRUJILLO- PERÚ**

**2018**

#### **DEDICATORIA**

#### <span id="page-1-0"></span>**A DIOS:**

Por encaminarme y ayudarme tanto en lo personal como en lo profesional y darme salud, sabiduría para cumplir con este objetivo propuesto.

#### **A MIS PADRES: JAIME Y JUSTA**

Por el apoyo continuo tanto en el cariño y el amor que me tienen y así también por el lado económico durante toda esta etapa de formaciones y grandes experiencias.

#### **A MIS HERMANOS:**

Por el apoyo y el amor incondicional

durante estos años y por sus consejos y motivaciones para seguir adelante en este objetivo.

#### **AGRADECIMIENTO**

<span id="page-2-0"></span>Agradezco a la Universidad Cesar Vallejo por formarme integralmente a lo largo del desarrollo académico de mi carrera, a los docentes que con su experiencia contribuyeron al fortalecimiento de mis competencias como ingeniero y de manera muy especial a mis asesores los ingenieros Segundo Gerardo Ulloa Bocanegra y Olórtegui Núñez Pedro Armando. Por otro lado también demuestro mi particular aprecio con la empresa Inversiones Harod S.A.C quien me brindó la oportunidad de desarrollar mi investigación.

#### **PRESENTACION**

<span id="page-3-0"></span>Señores miembros del Jurado, presento ante ustedes la tesis titulada "Aplicación de las herramientas de lean manufacturing para mejorar la productividad de la empresa Inversiones Harod S.A.C, 2018", la cual contempla siete capítulos:

Capítulo I: Introducción, donde se describen las bases teóricas y empíricas que ayuden a dar solución a la problemática planteada, indicando la justificación del estudio, el problema, hipótesis y los objetivos a cumplir.

Capitulo II: Método, hace referencia al método, diseño, variables, población y muestra, así como las técnicas o instrumentos empleados y los métodos de tratamiento de datos.

Capitulo III: Resultados de los objetivos propuestos, para lo cual se realizó un análisis de la situación actual de la empresa en estudio, determinación de la productividad actual tanto de mano de obra como de materia prima, identificación de las principales causas de la baja productividad utilizando Ishikawa y Pareto, luego se determinó que herramientas lean son las más apropiadas para su implementación entre ellas "5S y TPM", según la situación inicial.

Capitulo IV al V: Contempla secuencialmente las discusiones, conclusiones de cada objetivo,

Capítulo VI: Las recomendaciones pertinentes acorde al estudio.

Capitulo VII: Presenta el resumen de las fuetes bibliográficas usadas en base a la norma ISO 690.

Esta investigación ha sido elaborada en cumplimiento del Reglamento de Grados y Títulos de la Universidad Cesar Vallejo para obtener el título Profesional de Ingeniero Industrial. Esperando cumplir con los requisitos de aprobación.

El Autor

#### **INDICE**

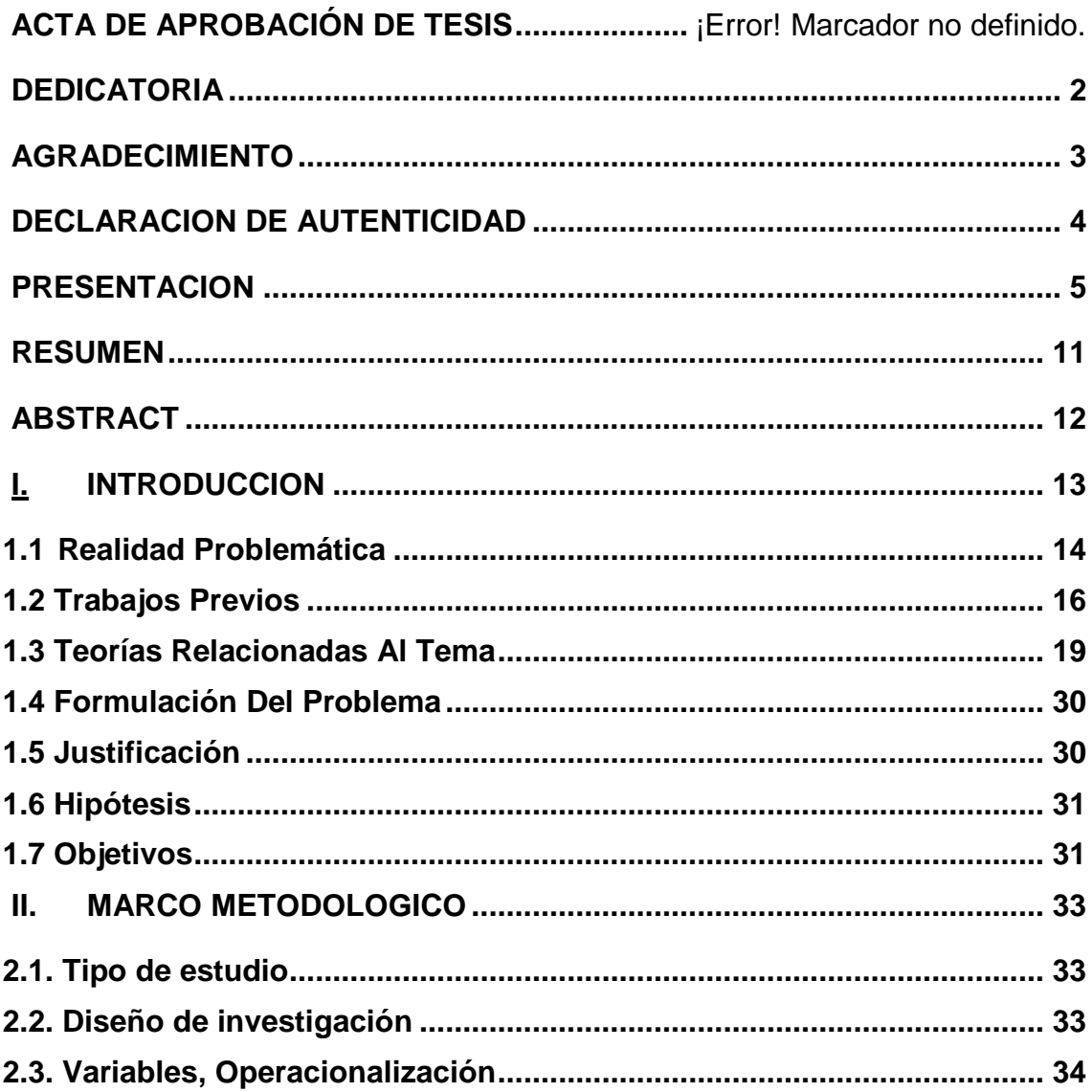

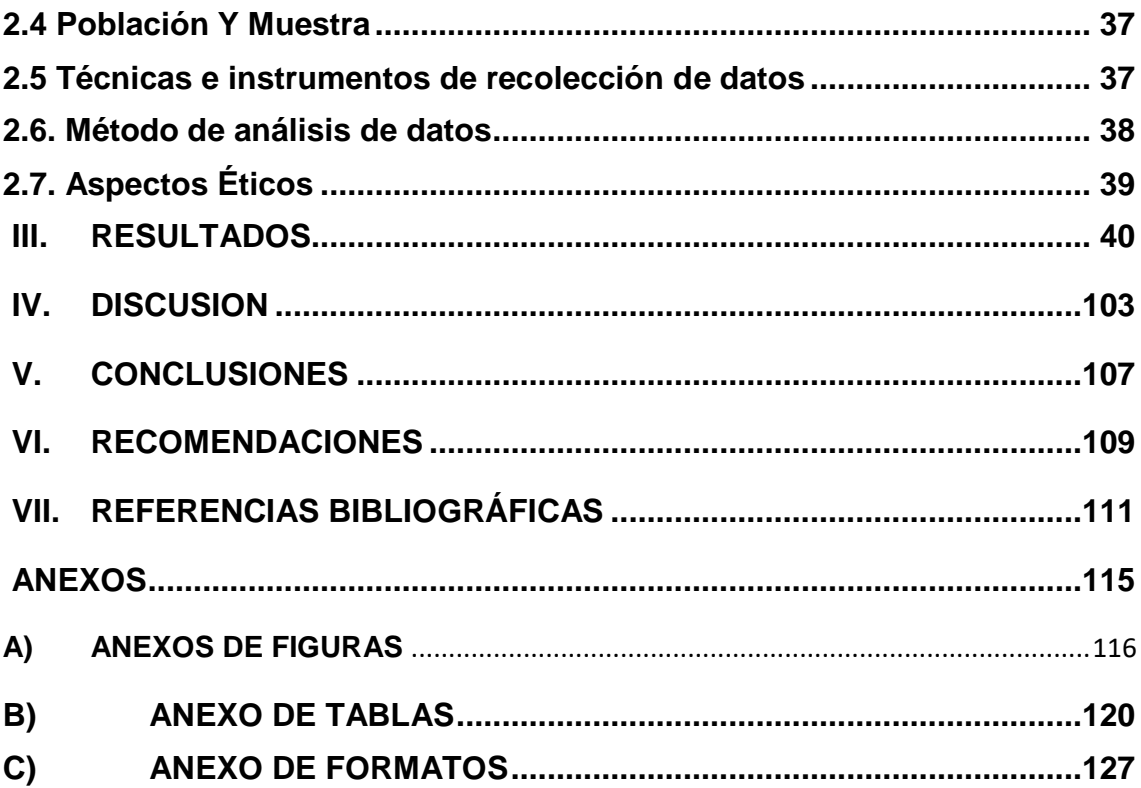

## **INDICE DE FIGURAS**

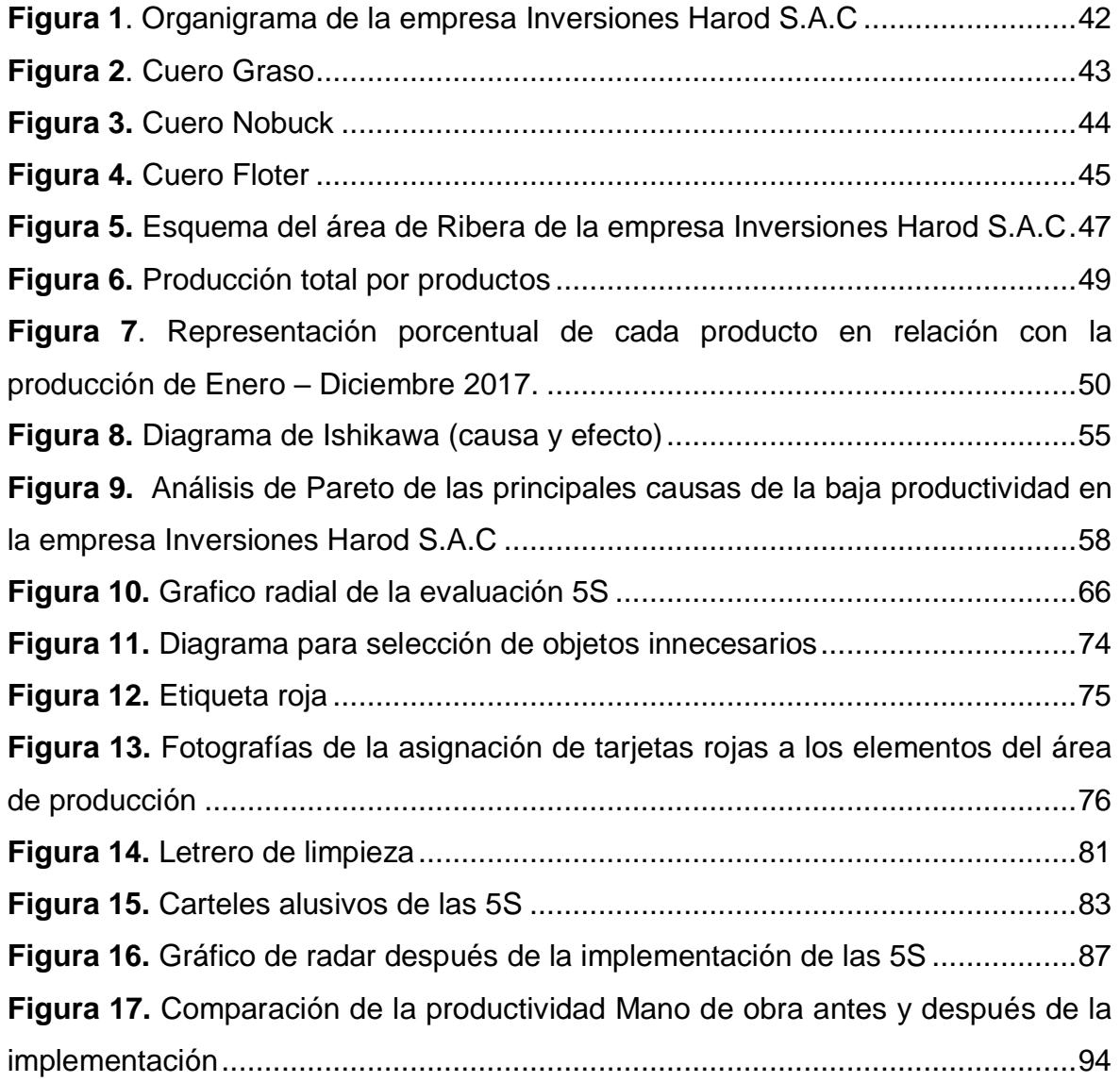

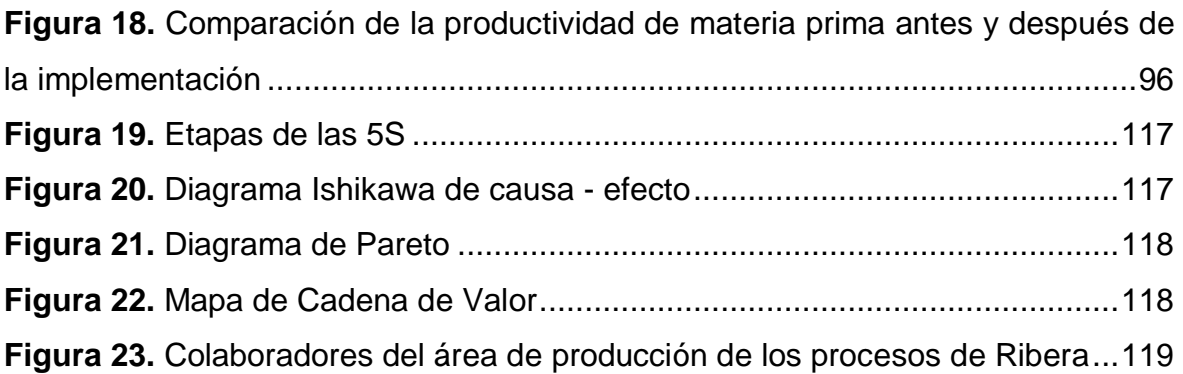

## **INDICE DE TABLAS**

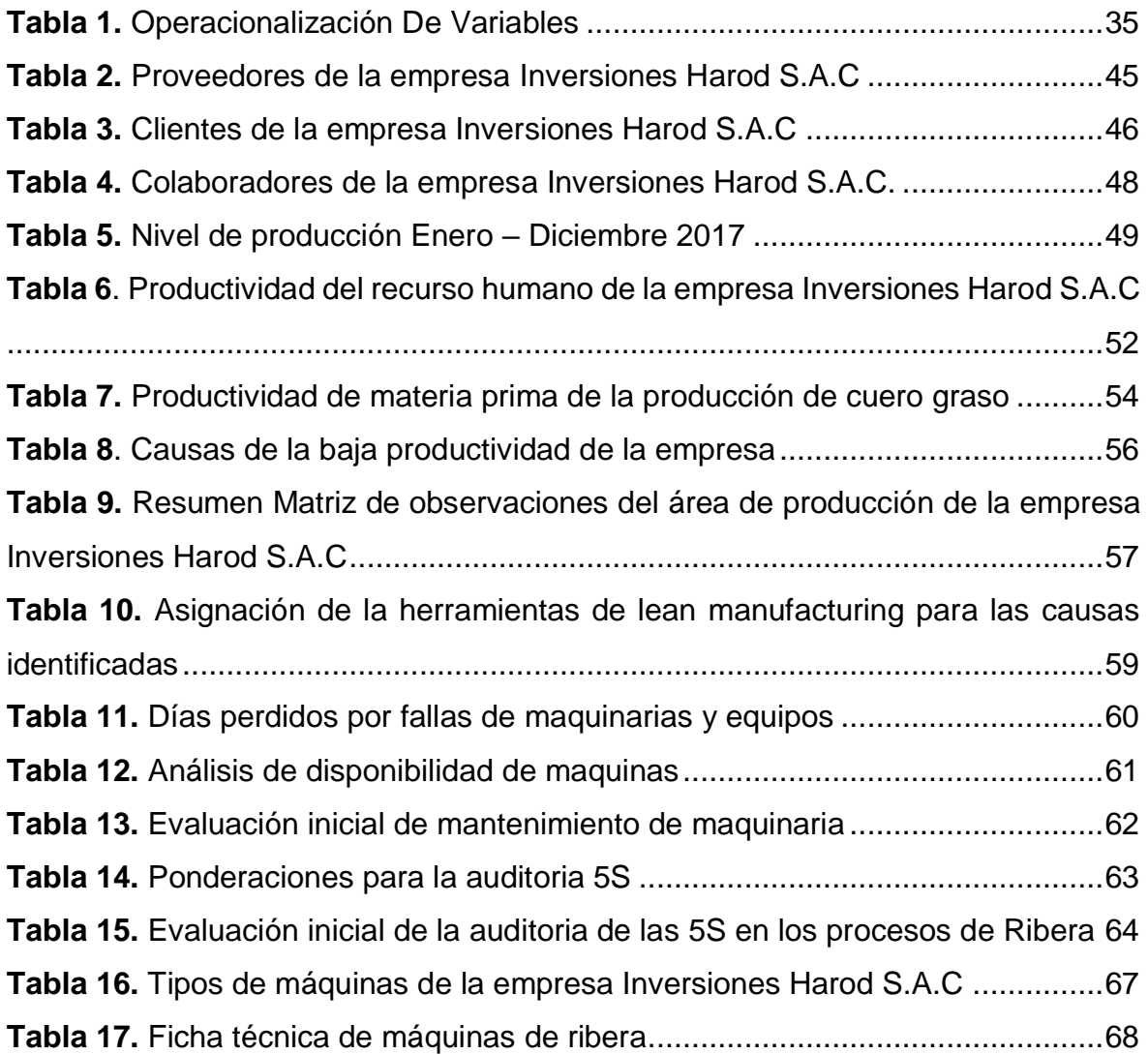

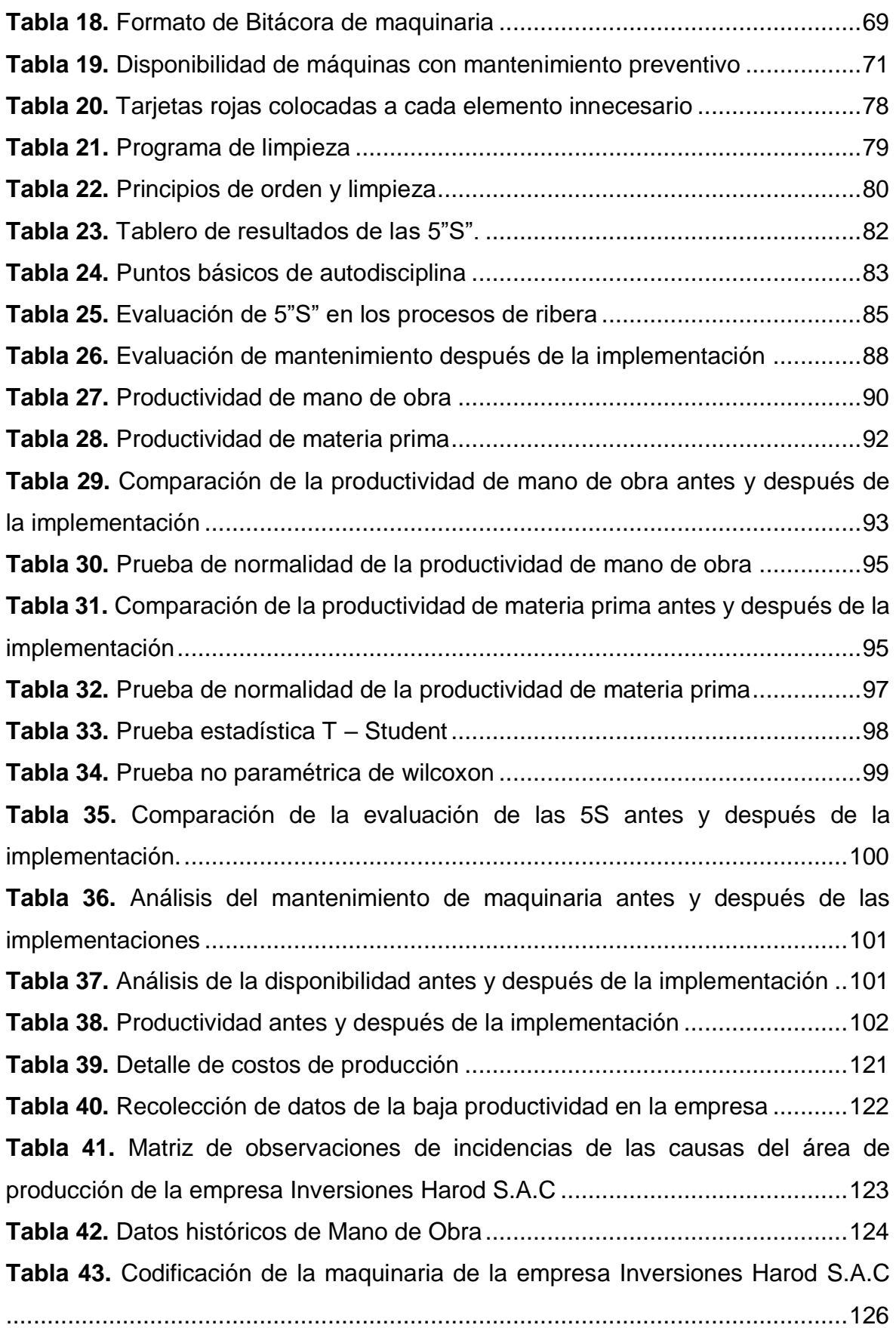

#### **RESUMEN**

<span id="page-9-0"></span>La presente investigación titulada "Aplicación de las herramientas de Lean manufacturing para mejorar la productividad de le empresa Inversiones Harod S.A.C, 2018", enmarcando en las teorías de la metodología Lean manufacturing; para lo cual empleo el método deductivo, con una investigación de tipo experimental. El estudio tubo como poblaciones a los procesos de ribera de la empresa Inversiones, para ello se procedió a emplear las técnicas de observación directa, formatos de auditoria, matriz del diagrama Ishikawa y Pareto. Lo cual se aplicó las herramientas entre ellas la metodología 5 "S" y el TPM (Mantenimiento productivo total), esta implementación permitió determinar la mejora de la productividad de mano de obra y de la materia prima empleada mediante la metodología Lean con participación del producto con más demanda (cuero graso), con una mejora en la productividad de mano de obra de 50% y de materia prima de 51%, aprobando la hipótesis de la investigación utilizando la prueba estadística T – Student y Wilcoxon.

Palabras claves: Productividad, Metodología de Lean manufacturing, Herramientas lean.

#### **ABSTRACT**

<span id="page-10-0"></span>The present investigation entitled "implementation of Lean manufacturing tools to improve the productivity of the company investments Harod S.A.C, 2018", framing in the theories of Lean manufacturing methodology; for which employment the deductive method, with an experimental research. The study tube as populations to the processes of the company's bank investments, it proceeded to employ the techniques for direct observation, audit formats, matrix of the diagram Ishikawa an Pareto. Which applied the tools including the methodology 5 "S" and the TPM (total Productive Maintenance), this implementation made it possible to determine the improvement of productivity of labor and the raw material used by lean with the participation of the product with more fatty demand (leather), with improvements in the productivity of labor of 50% and 51% raw, approving the research hypothesis using the statistical test  $T -$  Student and Wilcoxon tests.

Keywords: Productivity, Methodology of Lean manufacturing, lean tools.